**[周宣余](https://zhiliao.h3c.com/User/other/0)** 2006-12-15 发表

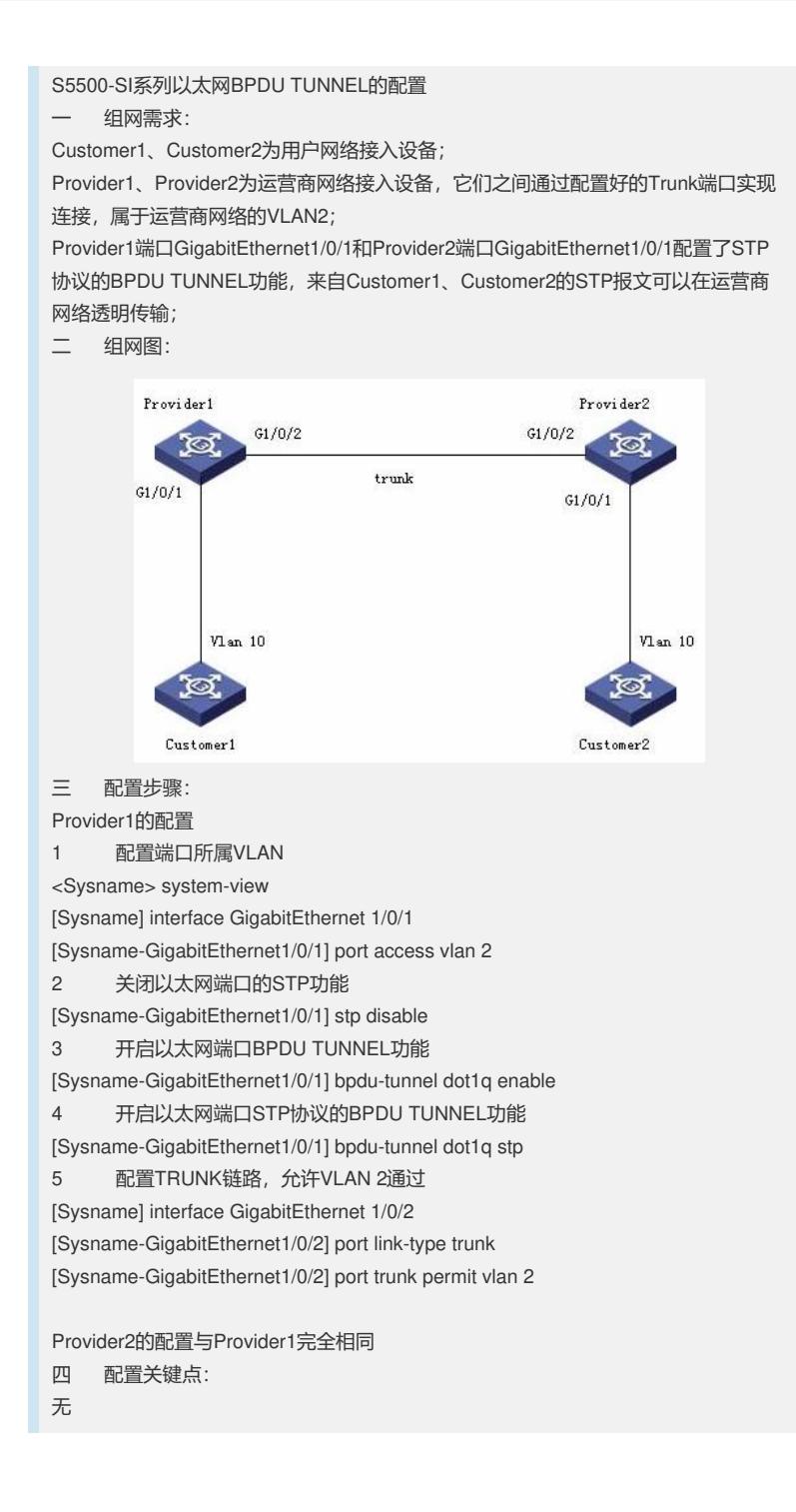